# Einführung in die Computerorientierte Mathematik

Wintersemester 2012/13

Thomas Gerstner

Institut für Mathematik Goethe-Universität Frankfurt

26. Oktober 2017

# Inhaltsverzeichnis

#### Inhaltsverzeichnis ii

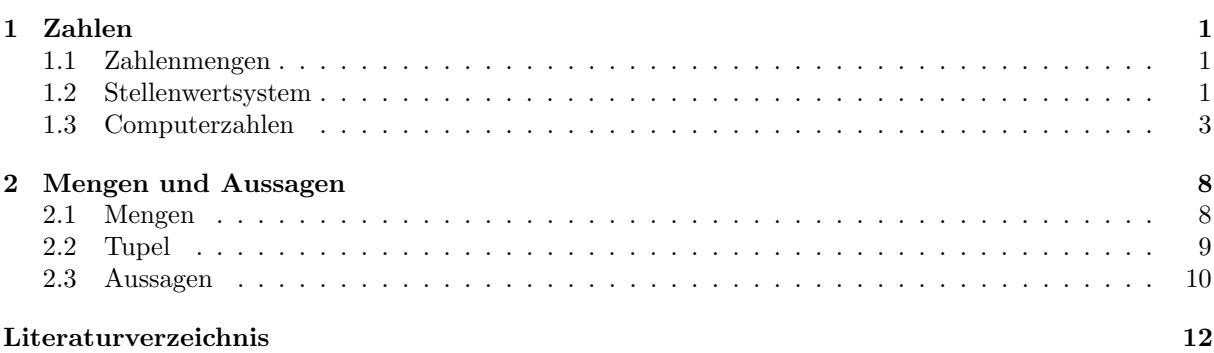

### Kapitel 1

## Zahlen

#### 1.1 Zahlenmengen

Zahlen sind die Grundbausteine der Arithmetik. Die wichtigsten Zahlenmengen sind:

- Natürliche Zahlen:  $\mathbb{N} = \{1, 2, 3, 4, \ldots\} \ (= \mathbb{N}^+)$  $\mathbb{N}_0 = \{0, 1, 2, 3, \ldots\}$
- Ganze Zahlen:  $\mathbb{Z} = {\ldots, -3, -2, -1, 0, 1, 2, 3, \ldots}$  $= \{0, +1, -1, +2, -2, +3, -3, \ldots\}$
- Rationale Zahlen:  $\mathbb{Q} = \{ \frac{p}{q} \mid p \in \mathbb{Z}, q \in \mathbb{N} \}$  $= \{0, \pm \frac{1}{1}, \pm \frac{2}{1}, \pm \frac{1}{2}, \pm \frac{3}{1}, \pm \frac{2}{2}, \pm \frac{1}{3}, \ldots\}$  (1. Cantorsches Diagonalverfahren)
- Reelle Zahlen:  $\mathbb{R}$  = die gesamte Zahlengerade (wird später genauer definiert)
- Komplexe Zahlen:  $\mathbb{C} = \{z + iw \mid z, w \in \mathbb{R}\}\$  (*i* ist die imaginäre Einheit:  $i^2 = -1$ )

Jede dieser Zahlenmengen entsteht aus einer Erweiterung des vorangegangenen Zahlenbereichs, um bestimmte mathematische Probleme lösen zu können:

- Ganze Zahlen: löse (beispielsweise)  $2 + x = 1$
- Rationale Zahlen: löse (beispielsweise)  $2 \cdot x = 1$
- Reelle Zahlen: löse (beispielsweise)  $x^2 = 2$
- Komplexe Zahlen: löse (beispielsweise)  $x^2 = -1$

#### 1.2 Stellenwertsystem

Zahlen können auf verschiedene Weisen angegeben werden. Das Stellenwertsystem (b-adische Darstellung) ist eine häufig verwendete Möglichkeit. Hierzu wird eine Basis  $b \in \mathbb{N}$  mit  $b > 1$  gewählt und als Ziffernmenge  $Z = \{0, 1, \ldots, b-1\}$  verwendet. Ein bekanntes Beispiel ist das Dezimalsystem, das der Wahl von  $b = 10$  und  $Z = \{0, 1, \ldots, 9\}$  entspricht.

Die Zahlen der verschiedenen Zahlenmengen haben dann folgende Darstellungen:

- $z \in \mathbb{N}_0 : z_n z_{n-1} \dots z_0 = z_n \cdot b^n + z_{n-1} \cdot b^{n-1} + \dots + z_1 \cdot b^1 + z_0 \cdot b^0 = \sum_{i=1}^n z_i \cdot b^i$ mit  $n \in \mathbb{N}_0$  und  $z_i \in Z$  für  $i = 0, \ldots, n$ Beispiel:  $b = 10$ ,  $z = 235 = 2 \cdot 10^2 + 3 \cdot 10^1 + 5 \cdot 10^0 = 200 + 30 + 5$
- $z \in \mathbb{Z}: \pm z_n z_{n-1} \ldots z_0$
- $z \in \mathbb{Q}: (\pm p_np_{n-1} \ldots p_0, q_mq_{m-1} \ldots q_0)$  als Zahlenpaar aus Zähler und Nenner
- $z \in \mathbb{R}: \pm z_n z_{n-1} \ldots z_0, z_{-1} z_{-2} z_{-3} \ldots =$  $\pm z_n \cdot b^n + \ldots + z_1 \cdot b^1 + z_0 \cdot b^0 + z_{-1} \cdot b^{-1} + z_{-2} \cdot b^{-2} + \ldots = \pm \sum_{i=1}^n z_i$ i=−∞  $z_i\cdot b^i$ Beispiel:  $\sqrt{2} = 1,41421... = 1 \cdot 10^0 + 4 \cdot 10^{-1} + 1 \cdot 10^{-2} + 4 \cdot 10^{-3} + ...$
- $z \in \mathbb{C} : (\pm z_n \ldots z_0, z_{-1} \ldots, \pm w_n \ldots w_0, w_{-1} \ldots)$  als Paar reller Zahlen

Eine Zahl hat bezüglich verschiedener Basen  $b_1$ ,  $b_2$  unterschiedliche Darstellungen, zum Beispiel bei einer natürlichen Zahl:  $(z_n \ldots z_0)_{b_1} = (w_n \ldots w_0)_{b_2}$ . Beispielsweise ist  $21_{10} = 2 \cdot 10 + 1 \cdot 1 = 30_7 = 3 \cdot 7 + 0 \cdot 1$ .

Die Ziffernfolge einer Zahl kann mittels Division mit Rest wie folgt berechnet werden.

Zahl der Ziffern: 
$$
n = \lfloor \log_b z \rfloor
$$
  
Einzelne Ziffern:  $z_i = \left\lfloor \frac{z}{b^i} \right\rfloor - b \left\lfloor \frac{z}{b^{i+1}} \right\rfloor$ 

Hierbei ist log<sub>b</sub> der *Logarithmus zur Basis b*, das heißt log<sub>b</sub> z ist die Lösung der Gleichung  $b^x = z$ . Zum Beispiel ist  $\log_{10} 10 = 1$ ,  $\log_{10} 100 = 2$ ,  $\log_{10} 1000 = 3$ , ...

Die Gauß-Klammer |z| entspricht der größten ganze Zahl kleiner gleich z. Umgekehrt ist [z] die kleinste ganze Zahl größer gleich  $z$ :

$$
\begin{array}{rcl} \lfloor z \rfloor & = & \max\{y \in \mathbb{Z} \mid y \le z\} \\ \lceil z \rceil & = & \min\{y \in \mathbb{Z} \mid y \ge z\} \end{array}
$$

Beispielsweise ist  $|5, 5| = 5$  und  $[5, 5] = 6$ .

Beispiel für eine Umwandlung: Gesucht ist die Darstellung der Dezimalzahl 86 zur Basis 7:  $86_{10} = ?7$ 

$$
n = \lfloor \log_7 86 \rfloor = 2
$$
  
\n
$$
z_2 = \left\lfloor \frac{86}{7^2} \right\rfloor - 7 \cdot \left\lfloor \frac{86}{7^3} \right\rfloor = 1 - 7 \cdot 0 = 1 - 0 = 1
$$
  
\n
$$
z_1 = \left\lfloor \frac{86}{7^1} \right\rfloor - 7 \cdot \left\lfloor \frac{86}{7^2} \right\rfloor = 12 - 7 \cdot 1 = 12 - 7 = 5
$$
  
\n
$$
z_0 = \left\lfloor \frac{86}{7^0} \right\rfloor - 7 \cdot \left\lfloor \frac{86}{7^1} \right\rfloor = 86 - 7 \cdot 12 = 86 - 84 = 2
$$
  
\n
$$
\Rightarrow 86_{10} = 152_7 = 1 \cdot 49 + 5 \cdot 7 + 2 \cdot 1
$$

Weiteres Beispiel: Stelle die Zahl  $\pi$  zur Basis 2 dar:  $\pi = 3, 141..._{10} = ?_2$ 

$$
n = \lfloor \log_2 \pi \rfloor = 1
$$
  
\n
$$
z_1 = \left\lfloor \frac{\pi}{2^1} \right\rfloor - 2 \cdot \left\lfloor \frac{\pi}{2^2} \right\rfloor = 1 - 0 = 1
$$
  
\n
$$
z_0 = \left\lfloor \frac{\pi}{2^0} \right\rfloor - 2 \cdot \left\lfloor \frac{\pi}{2^1} \right\rfloor = 3 - 2 = 1
$$
  
\n
$$
z_{-1} = \left\lfloor \frac{\pi}{2^{-1}} \right\rfloor - 2 \cdot \left\lfloor \frac{\pi}{2^0} \right\rfloor = 6 - 6 = 0
$$
  
\n
$$
z_{-2} = \left\lfloor \frac{\pi}{2^{-2}} \right\rfloor - 2 \cdot \left\lfloor \frac{\pi}{2^{-1}} \right\rfloor = 12 - 12 = 0
$$
  
\n
$$
z_{-3} = \left\lfloor \frac{\pi}{2^{-3}} \right\rfloor - 2 \cdot \left\lfloor \frac{\pi}{2^{-2}} \right\rfloor = 25 - 24 = 1
$$
  
\n
$$
\Rightarrow \pi = 11,001 \dots 2 = 1 \cdot 2 + 1 \cdot 1 + 0 \cdot \frac{1}{2} + 0 \cdot \frac{1}{4} + 1 \cdot \frac{1}{8} + \dots
$$

Häufig verwendete Zahlensysteme:

- $b = 2$ : Binärsystem / Dualsystem
- $b = 8$ : Oktalsystem
- $b = 10$ : Dezimalsystem
- $b = 12$ : Duodezimalsystem
- $b = 16$ : Hexadezimal system  $(Z = \{0, \ldots, 9, A, B, C, D, E, F\})$
- $b = 20$ : Vingesimal system
- $b = 60$ : Sexagesimal system

#### 1.3 Computerzahlen

Ein (digitaler) Computer ist endlich:

- endlicher (Haupt-)Speicher, z.B. 2 GByte
- endlicher Sekundär-Speicher, z.B. Festplatte 1 TByte
- endlicher interne Rechengenauigkeit, z.B 32 Bit, 64 Bit

Zahlen werden durch endliche Folgen von 0 und 1 dargestellt.

#### Darstellung ganzer Zahlen

Natürliche Zahlen werden unter Verwendung von  $N$  Bits als  $Dualzahl$  dargestellt

$$
\boxed{d_{N-1}d_{N-2}\dots d_0} \,\,\widehat{=}\,\, \sum_{i=0}^{N-1} d_i 2^i,\,\, d_i \in \{0,1\}
$$

Für festes  $N$  umfasst der *darstellbare Bereich* alle natürlichen Zahlen  $z$  mit

 $\overline{1}$ 

$$
z_{min} = 0 \le z \le 2^N - 1 = z_{max}
$$

Beispiel (
$$
N = 4
$$
): 0000  $\stackrel{\frown}{=} 0$   
\n0001  $\stackrel{\frown}{=} 1$   
\n0010  $\stackrel{\frown}{=} 2$   
\n $\vdots$   
\n1111  $\stackrel{\frown}{=} 15 = 2^4$  -

Negative Zahlen könnte man im sogenannten Einerkomplement durch Invertieren aller Bits darstellen als

$$
\boxed{1 \mid d_{N-2}d_{N-3}\dots d_0} \,\hat{=} - \sum_{i=0}^{N-2} (1 - d_i)^2
$$

die fuhrende Eins zeigt dabei an, dass es sich um eine negative Zahl handelt. ¨

Beispiel  $(N = 4)$ :  $5 = 0101, -5 = 1010$ 

Der darstellbare Bereich ist

$$
z_{min} = -(2^{N-1} - 1) \le z \le 2^{N-1} - 1 = z_{max}
$$

Ein Nachteil ist hierbei, dass die Darstellung der 0 nicht eindeutig ist (0 0 ... 0, 1 0 ... 0). Deswegen werden negative ganze Zahlen in der Regel im Zweierkomplement dargestellt

$$
\boxed{1 \mid d_{N-2}d_{N-3}\dots d_0} \,\,\widehat{=}\,\, -\left(1+\sum_{i=0}^{N-2}(1-d_i)2^i\right)
$$

Das Vorgehen ist dabei ausgehend von der Dualdarstellung von −z alle Bits umzuklappen und 1 zu addieren, z.B.

$$
-3 \qquad \cong -0011 \qquad \qquad = 1100 + 1 \qquad \qquad = 1101
$$
\nDezimalzahl

\n
$$
-Dualzahl
$$
\nUmklappen + 1

\nBitmuster von z

Beispiel (*N* = 4): 1111 
$$
\hat{=}
$$
 –(1 + 0 · 2<sup>2</sup> + 0 · 2<sup>1</sup> + 0 · 2<sup>0</sup>) = –1  
\n1110  $\hat{=}$  –(1 + 0 · 2<sup>2</sup> + 0 · 2<sup>1</sup> + 1 · 2<sup>0</sup>) = –2  
\n:  
\n
$$
1000 \hat{=} - (1 + 1 · 22 + 1 · 21 + 1 · 20) = -8
$$

Der darstellbare Bereich von Zahlen im Zweierkomplement ist

$$
z_{min} = -2^{N-1} \le z \le 2^{N-1} - 1 = z_{max}
$$

Alle ganzen Zahlen im darstellbaren Bereich können im Einer- bzw. Zweierkomplement exakt dargestellt werden. Der Versuch ganze Zahlen mit  $z < z_{min}$  oder  $z > z_{max}$  (z.B. als Ergebnis einer Rechnung) darzustellen, führt zu Überlauf. Mögliche Reaktionen sind:

- Abbrechen mit Fehlermeldung
- Weiterrechnen mit  $\tilde{z} = z \mod z_{max}$  bzw.  $z_{min}$
- Weiterrechnen mit  $\tilde{z} = z_{max}$  bzw.  $z_{min}$
- Weiterrechnen mit  $\tilde{z} = +\infty$  bzw.  $-\infty$  als spezielle Zahl

In modernen Programmierumgebungen wird hier eine Ausnahme (Exception) geworfen und der Benutzer kann selbst entscheiden, ob er mit dem Ergebnis weiterrechnen will.

#### Darstellung reeller Zahlen

Reelle Zahlen sind bekanntermassen überabzählbar, lückenlos und unbegrenzt, d.h.

- zu jeder reellen Zahl gibt es noch größere und kleinere reelle Zahlen
- zu jedem Paar reeller Zahlen gibt es unendlich viele weitere dazwischen liegende

Die Zahldarstellung eines Computers ist immer endlich, diskret und beschränkt. Demnach kann die Darstellung reeller Zahlen nur näherungsweise erfolgen. Ziele sind daher:

- 1. mache einen möglichst geringen Fehler bei der Darstellung
- 2. decke einen möglichst großen Zahlenbereich ab

Jeder Zahl  $x \in \mathbb{R}$  im darstellbaren Bereich wird dabei eine Maschinenzahl  $rd(x)$  so zugeordnet, dass entweder

$$
|x - rd(x)| \le \varepsilon \quad (absoluter \; Fehler)
$$

oder

$$
\frac{|x - rd(x)|}{|x|} \le \varepsilon \ \ (relative \ Fehler)
$$

für eine vorgegebene Fehlerschranke  $\varepsilon$  gilt.

Im Festkommaformat wird versucht, den absoluten Fehler bei vorgegebenen Zahlenbereich zu minimieren. Eine Maschinenzahl im Festkommaformat mit  $N$  Bits und  $K$  Nachkommastellen ist definiert als

$$
s \mid d_{N-2}d_{N-3}\dots d_K \mid d_{K-1}d_{K-2}\dots d_0 \mid \widehat{=} (-1)^s \sum_{i=0}^{N-2} d_i 2^{i-K}
$$

Beispiel  $(N = 6, K = 2)$ :

$$
7.25 = 0 | 111 | 01 = 1 \cdot 4 + 1 \cdot 2 + 1 \cdot 1 + 0 \cdot \frac{1}{2} + 1 \cdot \frac{1}{4}
$$

Der darstellbare Bereich ist

$$
x_{min} = -(2^{N-1} - 1)2^{-K} \le x \le (2^{N-1} - 1)2^{-K} = x_{max}
$$

Die betragsmässig kleinste darstellbare Zahl ungleich Null ist

$$
x_{|min|} = 2^{-K}
$$

Der maximale absolute Fehler bei der Darstellung einer reellen Zahl x im darstellbaren Bereich ist im Festkommaformat

$$
|x - rd(x)| < 2^{-K}
$$

Beispiel  $(N = 6, K = 2)$ :

Abbildung 1.1: Alle Festkommazahlen für  $N = 7, K = 2$ .

Nachteile:

• der darstellbare Bereich ist eng, betragsmäßig kleine und große Zahlen können nicht gut dargestellt werden

- es wird Speicherplatz verschwendet (siehe unten)
- der relative Fehler ist im allgemeinen das sinnvollere Fehlermass

Im Gleitkommaformat wird versucht, den relativen Fehler bei vorgegebenem Zahlenbereich zu minimieren. Eine Maschinenzahl im (normalisierten) Gleitkommaformat mit Mantissenlänge  $M$ , Exponentlänge  $E$  und Bias B ist definiert als

$$
s \mid e_{E-1}e_{E-2} \dots e_0 \mid d_{M-1}d_{M-2} \dots d_0 \mid \widehat{=} (-1)^s d \cdot 2^e \text{ mit } d = 1 + \sum_{i=0}^{M-1} d_i 2^{i-M} \text{ und } e = \left( \sum_{j=0}^{E-1} e_j 2^j \right) - B
$$

Beispiel  $(M = 3, E = 3, B = 3)$ :

 $0 | 011 | 010 = (1 + 2 \cdot 2^{-3}) \cdot (2^{3-3}) = 1.25$ 

Dabei muss die führende Eins in der Mantisse nicht abgespeichert werden. Der Wertebereich für den Exponenten ist

$$
e_{min} = -B \le e \le (2^{E} - 1) - B = e_{max}
$$

Der darstellbare Bereich für normalisierte Gleitkommazahlen ist damit

$$
x_{min} = -(2 - 2^{-M})2^{e_{max}} \le x \le (2 - 2^{-M})2^{e_{max}} = x_{max}
$$

und die betragsmäßig kleinste darstellbare Zahl ist

$$
x_{|min|} = 2^{e_{min}}
$$

Beispiel  $(M = 3, E = 3, B = 3)$ :

$$
e_{min} = -3, e_{max} = (2^3 - 1) - 3 = 4, x_{max} = (2 - 2^{-3})2^4 = 30, x_{|min|} = 2^{-3} = \frac{1}{8}
$$

Abbildung 1.2: Alle (positiven) Gleitkommazahlen für  $M = 3, E = 3, B = 3$ .

Für den relativen Abstand zweier aufeinander folgender Gleitkommazahlen  $x_1, x_2$  gilt

$$
2^{-M-1} \le \frac{|x_1 - x_2|}{|x_1|} \le 2^{-M}
$$

Die untere Schranke wird für Mantissen  $0 \dots 00$  und  $1 \dots 11$ , die obere Schranke für Mantissen  $0 \dots 00$ und  $0 \ldots 01$  angenomen. Beispiel  $(M = 3, E = 3, B = 3)$ :

$$
0 | 110 | 111 = 15; 0 | 111 | 000 = 16; 0 | 111 | 001 = 18
$$

$$
(16-15)/16 = 2^{-4}, (18-16)/16 = 2^{-3}
$$

Der maximale relative Fehler bei der Darstellung reeller Zahlen im darstellbaren Bereich ist fur normali- ¨ sierte Gleitkommazahlen bei korrekter Rundung

$$
\varepsilon = \frac{1}{2} 2^{-(M+1)+1} = 2^{-(M+1)} = \text{eps}
$$

Die Zahl eps wird Maschinengenauigkeit genannt.

#### IEEE 754 Standard für Gleitkommazahlen

IEEE (sprich ,,I-Triple-E") = Institute of Electrical and Electronics Engineers<br>In HEEE 754 Standard (1995) worden (see) definition Im IEEE 754 Standard (1985) werden (u.a.) definiert:

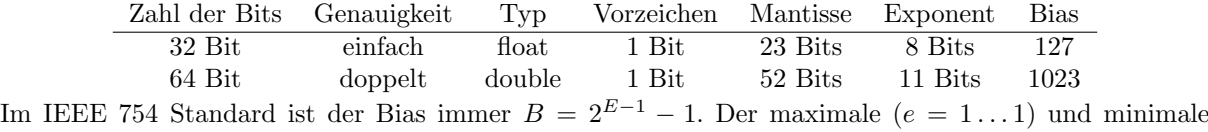

 $(e = 0 \dots 0)$  Exponent sind reserviert, sodass für den Wertebereich des Exponenten gilt

 $e_{min} = -2^{E-1} + 2 \le e \le 2^{E-1} - 1 = e_{max}$ 

Um Zahlen, die betragsmässig kleiner als  $x_{|min|}$  darzustellen, werden, wenn der Exponent Null, die Mantisse aber ungleich Null ist, denormalisierte Gleitkommazahlen (d.h. ohne die führende Eins) verwendet. Auf diese Weise wird die Lucke zur Null weiter geschlossen, was jedoch auf Kosten der Genauigkeit ¨ geschieht. Der Versuch, noch kleinere Zahlen darzustellen, führt zu Unterlauf.

Damit gilt:

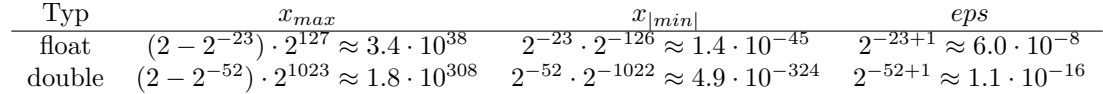

### Kapitel 2

### Mengen und Aussagen

#### 2.1 Mengen

Eine Menge ist eine Zusammenfassung bestimmter, wohlunterscheidbarer mathematischer Objekte, die Elemente der Menge genannt werden, zu einem Ganzen.

Bezeichnungen sind: Menge M, Element der Menge  $m \in M$  und kein Element der Menge  $m \notin M$ .

Die Zahl der Elemente einer Menge (die *Mächtigkeit* der Menge) wird durch  $|M|$  oder  $\#M$  notiert. Die leere Menge ist dadurch charakterisiert, dass sie kein Element enthält, und wird durch {} oder ∅ bezeichnet. Die M¨achtigkeit der bereits bekannten Zahlmengen ist nicht endlich, sondern abz¨ahlbar unendlich  $(\mathbb{N}, \mathbb{Z}, \mathbb{Q})$  bzw. überabzählbar unendlich  $(\mathbb{R}, \mathbb{C})$ .

Es gibt verschiedene Möglichkeiten, Mengen zu definieren. Eine Umfangsdefinition besteht in der direkten Angabe aller Elemente der Menge, zum Beispiel:

$$
M = \{1, 2, 3\} = \{2, 3, 1\} = \{3, 3, 1, 2, 2\}
$$
  

$$
M = \{1, 2, 3, 4, 5, 6, 7, 8\} = \{1, 2, ..., 8\} = \{1, ..., 8\}
$$

Eine Inhaltsdefinition besteht in der Angabe der Eigenschaften der Elemente der Menge, zum Beispiel die Menge der geraden Zahlen:

> $M = \{z \in \mathbb{Z} \mid z \text{ ist} \text{ gerade}\}\$  $M = \{z \in \mathbb{Z} \mid z \text{ ist durch } 2 \text{ teilbar}\}\$  $M = \{z \in \mathbb{Z} \mid 2 \lfloor \frac{z}{2} \rfloor = z\}$

Teilmengen und Gleichheit:

- Teilmenge:  $A \subseteq B$ : für alle  $x \in A$  ist auch  $x \in B$
- Gleichheit:  $A = B: A \subseteq B$  und  $B \subseteq A$
- Ungleichheit:  $A \neq B$ : es existiert ein  $a \in A$ , sodass  $a \notin B$  oder ein  $b \in B$ , sodass  $b \notin A$
- Echte Teilmenge:  $A \subsetneq B$ :  $A \subseteq B$  und  $A \neq B$

Mengenoperationen:

- Durchschnitt:  $A \cap B = \{x \mid x \in A \text{ und } x \in B\}$
- *Vereinigung:*  $A \cup B = \{x \mid x \in A \text{ oder } x \in B\}$
- Differenz (relatives Komplement):  $A \setminus B = \{x \mid x \in A \text{ und } x \notin B\}$
- Absolutes Komplement:  $B^C = \{x \mid x \notin B\} = G \setminus B$ , G ist die Grundmenge
- Symmetrische Differenz:  $A\Delta B = (A \setminus B) \cup (B \setminus A)$

Rechenregeln:

- Transitivität:  $A \subseteq B$ ,  $B \subseteq C \Rightarrow A \subseteq C$
- Assoziativität:  $A \cup (B \cup C) = (A \cup B) \cup C$  $A \cap (B \cap C) = (A \cap B) \cap C$
- Kommutativität:  $A \cup B = B \cup A$  $A \cap B = B \cap A$
- Distributivität:  $A \cap (B \cup C) = (A \cap B) \cup (A \cap C)$  $A \cup (B \cap C) = (A \cup B) \cap (A \cup C)$

Die Potenzmenge  $\mathcal{P}(A)$  einer Menge A ist die Menge aller Teilmengen von A:

 $P(A) = {B | B \subset A}$ 

Beispiel:  $A = \{1, 2, 3\}, \mathcal{P}(A) = \{\{\}, \{1\}, \{2\}, \{3\}, \{1, 2\}, \{1, 3\}, \{2, 3\}, \{1, 2, 3\}\}\$ 

Die Potenzmenge einer Menge mit  $|A| = n$  Elementen besteht aus  $|P(A)| = 2^n$  Elementen.

#### 2.2 Tupel

Ein (geordnetes) Paar ist eine Zusammenfassung zweier, nicht notwendigerweise verschiedener mathematischer Objekte. Man schreibt  $P = (a, b)$ . Hierbei spielt die Reihenfolge eine Rolle, im Allgemeinen ist  $(a, b) \neq (b, a).$ 

Beispiele: Paar aus Zahlen:  $(1, 2)$ , Paar aus Mengen:  $({1, 2, 3}, {4, 5, 6})$ , Paar aus Zahl und Menge:  $(1, \{\})$ .

Zwei Paare  $(a, b)$  und  $(c, d)$  sind genau dann gleich, wenn  $a = c$  und  $b = d$  gilt.

Ein Tupel ist eine Zusammenfassung mehrerer, nicht notwendigerweise verschiedener mathematischer Objekte. Man schreibt ein n-Tupel als  $T = (a_1, \ldots, a_n)$ . Paare sind 2-Tupel. Das leere Tupel oder 0-Tupel wird durch () bezeichnet.

Zwei Tupel  $(a_1, \ldots, a_n)$  und  $(b_1, \ldots, b_m)$  sind genau dann gleich, wenn  $n = m$  und  $a_i = b_i$  für  $i = 1, \ldots, n$ gilt.

Zeichenketten (Strings) sind spezielle Tupel, zum Beispiel "Wort" = ("W", "o", "r", "t"). Hierbei ist die Grundmenge ein Alphabet { "a", "b", "c", ...}.

Das kartesische Produkt zweier Mengen ist die Menge aller Paare von Elementen der Mengen:

$$
A \times B = \{(a, b) \mid a \in A, b \in B\}
$$

Beispiel:  $A = \{1, 2, 3\}, B = \{4, 5\}.$   $A \times B = \{(1, 4), (1, 5), (2, 4), (2, 5), (3, 4), (3, 5)\}$ Distributivgesetze::

$$
A \times (B \cup C) = (A \times B) \cup (A \times C)
$$
  
\n
$$
A \times (B \cap C) = (A \times B) \cap (A \times C)
$$
  
\n
$$
A \times (B \setminus C) = (A \times B) \setminus (A \times C)
$$

Das mehrfache kartesische Produkt von n Mengen ist analog dazu die Menge aller n-Tupel von Elementen der Mengen

$$
A_1 \times \ldots \times A_n = \{(a_1, \ldots, a_n) \mid a_i \in A_i \text{ für } i = 1, \ldots, n\}
$$

Speziell ist das n-fache kartesische Produkt einer Menge A mit sich selbst

$$
\underbrace{A \times \ldots \times A}_{n-mal} = A^n = \{(a_1, \ldots, a_n) \mid a_i \in A \text{ für } i = 1, \ldots, n\}
$$

Für die Mächtigkeit des kartesichen Produkts gilt dann:  $|A^n| = |A|^n$ . Wichtige Beispiele sind die Euklidische Ebene  $\mathbb{R}^2$  und der Euklidische Raum  $\mathbb{R}^3$ .

#### 2.3 Aussagen

Eine Aussage ist eine sprachliche Feststellung, die entweder wahr oder falsch ist. Wir betrachten hierzu die Menge  $\{w, f\}$  (auch  $\{true, false\}, \{1, 0\}, ...$ ).

Beispiele:

- 2 ist eine gerade Zahl  $(w)$
- 1004 ist durch 3 teilbar  $(f)$
- $2^{999999999-1}$  ist eine Primzahl (unbekannt, aber w oder f)

Verknüpfungen ( $Junktoren$ ) von Aussagen  $A, B$ :

- *Negation*:  $\neg A$  (nicht A): genau dann wahr, wenn A falsch ist
- Konjunktion:  $A \wedge B$  (A und B): genau dann wahr, wenn A und B wahr sind
- Alternative:  $A \vee B$  (A oder B): genau dann falsch, wenn A und B falsch sind
- Implikation:  $A \Rightarrow B$  (wenn A dann B): genau dann falsch, wenn A wahr und B falsch ist
- $\ddot{A}quivalenz: A \Leftrightarrow B$  (A genau dann wenn B): genau dann falsch, wenn A und B beide wahr oder falsch sind

Die zugehörigen Wahrheitstafeln sind:

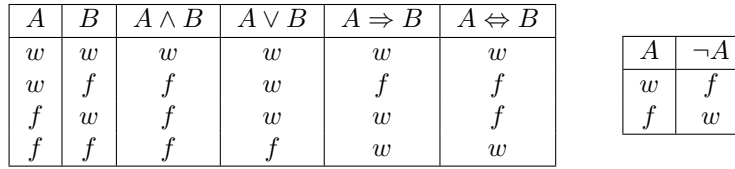

Rechenregeln:

- Kommutativität:  $A \wedge B \Leftrightarrow B \wedge A$  $A \vee B \Leftrightarrow B \vee A$
- Assoziativität:  $(A \wedge B) \wedge C \Leftrightarrow A \wedge (B \wedge C)$  $(A \vee B) \vee C \Leftrightarrow A \vee (B \vee C)$
- Distributivität:  $A \wedge (B \vee C) \Leftrightarrow (A \wedge B) \vee (A \wedge C)$  $A \vee (B \wedge C) \Leftrightarrow (A \vee B) \wedge (A \vee C)$
- Verschmelzung:  $A \wedge (A \vee B) \Leftrightarrow A$  $A \vee (A \wedge B) \Leftrightarrow A$

Beweis zur Verschmelzung über Wahrheitstafeln:

|                  |       | $A \vee B$ | $A \wedge (A \vee B)$ | $A \wedge B$ | $A \vee (A \wedge B)$ |
|------------------|-------|------------|-----------------------|--------------|-----------------------|
| $\boldsymbol{w}$ | w     | w          | w                     | w            | w                     |
| $\boldsymbol{w}$ |       | w          | w                     |              | w                     |
|                  | $\,w$ | w          |                       |              |                       |
|                  |       |            |                       |              |                       |

Der Beweis eines mathematischen Satzes mit Voraussetzung V und Behauptung B ist formal eine Kette von Implikationen:

$$
V \Rightarrow \ldots \Rightarrow B
$$

Es gilt  $(A \Rightarrow B) \Leftrightarrow (\neg B \Rightarrow \neg A)$ . Ein *Widerspruchsbeweis* ist eine Kette

$$
(V \land \neg B) \Rightarrow \ldots \Rightarrow f
$$

Ist $V = V_1 \vee V_2,$ dann zeigt man bei einem  $Beweis \; durch \; Fallunterscheidung:$ 

$$
V_1 \Rightarrow \dots \Rightarrow B \quad \text{und} \quad V_2 \Rightarrow \dots \Rightarrow B
$$

## Literaturverzeichnis

- [1] Tilo Arens, Frank Hettlich, Christian Karpfinger Ulrich Kockelkorn, Klaus Lichtenegger, Hellmuth Stachel: Mathematik, Spektrum Akademischer Verlag, 2010.
- [2] Dorothea Bahns, Christoph Schweigert: Softwarepraktikum Analysis und Lineare Algebra. Vieweg Verlag, 2008.
- [3] Thomas H. Cormen, Charles E. Leiserson, Ronald Rivest, Clifford Stein, Paul Molitor: Algorithmen  $-$  eine Einführung, Oldenbourg Verlag, 2010
- [4] Winfrid Hochstättler: Algorithmische Mathematik, Springer Verlag, 2010
- [5] Sage Development Team: Sage Documentation, http://www.sagemath.org/doc/
- [6] Thomas Sonar: Angewandte Mathematik, Modellbildung und Informatik, Vieweg Verlag, 2001.
- [7] Thorsten Theobald, Sadik Iliman: Einführung in die computerorientierte Mathematik mit Sage, Springer Verlag, 2016.